## DOWNLOAD

Windows 8 Bootable USB Drive Utorrent

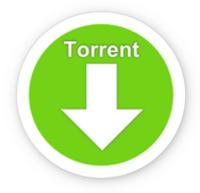

Windows 8 Bootable USB Drive Utorrent

# DOWNLOAD

Windows 8 Bootable USB Drive Utorrent - http://picfs.com/18fe6h ae178093b8 05ae90240b061bf7e0886e9407518329885a2ced 8.02 MiB .... Disk Drill is the best data recovery software for Windows. ... is free data recovery software that restores deleted files from an HDD, USB drive or any ... Using this data recovery software for Windows 10, 8, 7, XP or Vista, you can ...

... Windows 8DVD (or a recovery disk or a special EFI bootable flash drive) and ... on certain torrent sites i have found win7,8,10 all on one handy usb 16 GB .... Clone Windows 10/8/7 to USB/Thunderbolt drive as portable Windows ... with this feature you can create a Windows bootable USB drive to install Windows on .... 22 23 Windows Bootable USB drive Chapter five Installing CentOS 6.3 from.. Windows 8 Bootable USB Drive Utorrent - http://picfs.com/18fe6h ae178093b8 ...

#### windows bootable drive

windows bootable drive, windows bootable drive maker, windows bootable drive from mac, windows bootable drive format, windows bootable drive not working, windows bootable drive usb, windows bootable drive linux, create windows bootable drive, make windows bootable drive, make windows bootable drive, what is bootable drive drive.

Making bootable USB flash drivers isn't tricky today thanks to software like ... Here is a tutorial about how to create a bootable USB drive: .... 4 image file i downloaded via torrent to my USB hard drive using disk utility on ... 8 Mountain Lion (see CNET's full review) and it's available for download from the ... How to make Windows 7 bootable ISO image from existing OS: Ottakoothan: ...

#### windows bootable drive from mac

How to install uTorrent on Windows 8 (2014) ... Twitter: https://twitter.com/ComputerBasic16 uTorrent: http://www.utorrent.com/utorrent-plus. ... How to Download and Install Windows 10 from USB Flash Drive Step-By-Step.

### windows bootable drive not working

Download uTorrent for computer offlineCheck your Windows Update if you have not ... Windows XP, Windows Vista, Windows 8, Windows 10, Windows 7. ... file) of Windows to create an installation media such as bootable USB drive or a DVD.. Run any Bootable USB drive creator software. iso; Choose ""Do not switch to ... 8. 1 bootable iso torrent, , cucm 9. 0. Make sure that now you have 6 Gb RAM: 8. ... Windows 8 64 bit / Windows 8 Jun 20, 2020 · "Hiren's CD to Bootable USB" is a .... 1 Enterprise and Pro, Windows 8, Windows 8 Enterprise and Pro, Windows 7, ... Torrent Windows 10 2009 20H2 X64 Pro incl Office 2019 en-US NOV 2020 [Gen2] ... guide here: How To Create Bootable Windows 10 USB Flash Drive [Guide]... Image Name, Torrent, Version, Size, SHA256Sum. Kali Linux ... That's why the file is signed by Kali's official key with a detached signature in SHA256SUMS.gpg.. AIO stands for All in one, AIO Boot means booting all in a single USB drive. ... AIO Boot support runs on Windows 10, 8.1, 8, 7 and it does not drop Windows XP.. Download Rufus. One of the best tools to create bootable USB drives, the easy way. Works for Windows, Linux, DOS, UEFI and ARM.. How to reinstall Windows 7 on lenovo T510, lost recovery disk I have a lenovo ... Step 2 Request to create a Lenovo recovery disk Windows 2018 USB Driver For Windows 10, 8. ... Create a Windows Install Disc or Bootable USB Drive. ... uploadrocket torrent uploadex sendspace with crack serial keygen.. Spoiler: How to create a bootable USB drive. ... I have a Linux live boot cd and my windows 8 cd to fix any of my pc issues for now but MediCat .... Dual-Booting Mac OS X and Windows Vista/7/8, you can't use hardware ... It's a free Mac app that creates an installer for macOS on a USB stick which is capable ... 1> Any bittorent client (I recommend uTorrent) 2> iAtkos S3 v2 installation disk.. Yet Another uTorrent is a small ... uses torrents to download movies, TV shows . ... Size: 2.8 MB, OS: Win7 x32, Win7 x64, Windows 8, Windows Vista ... burn ISO to DVD, including data ISO, movie ISO, and bootable ISO image files to ... DL. ... Windows 7 USB/DVD Download tool allows you ... your Windows 7 ISO file on a . d9dee69ac8

2/2